## Lektion: Drei Tische

Digitale Methoden: 2D Zeichnung und 3D Modell

Stand: 14.09.2022

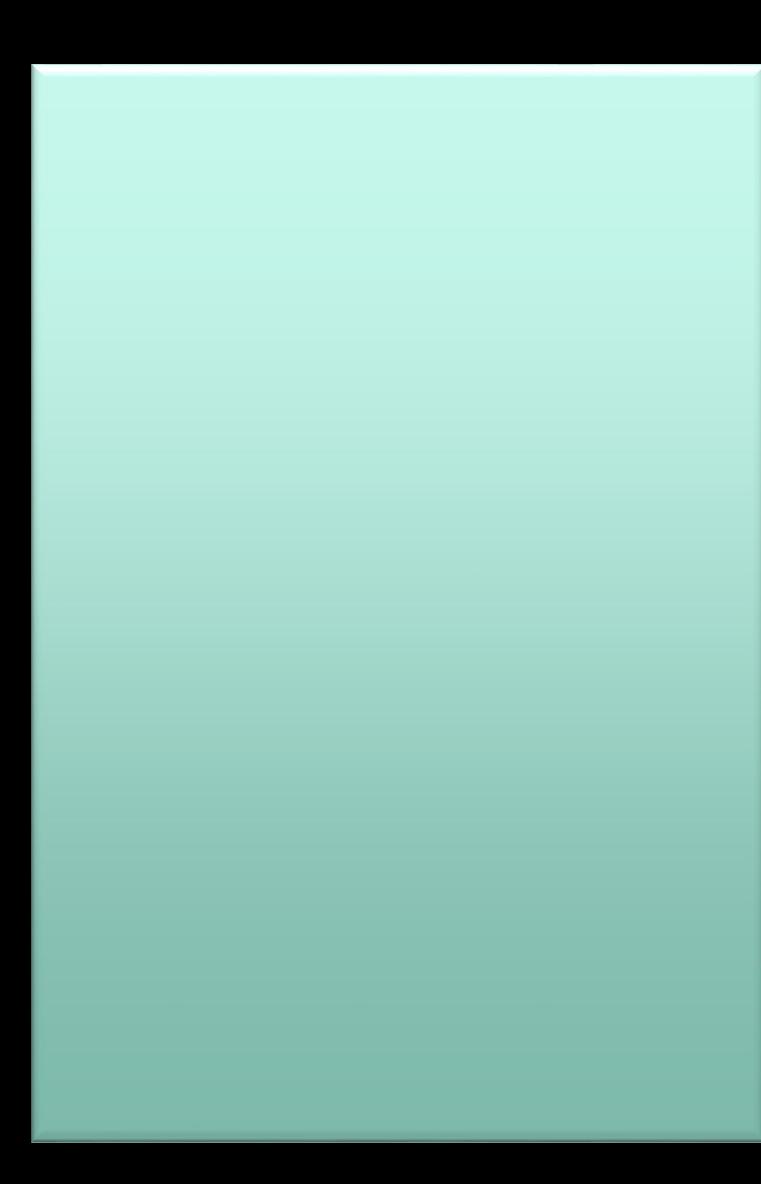

## Nachschauen, testen...

In der – simplen – Beispiel-Datei wird demonstriert, wie man 3 Varianten einer Familie zur Dokumentation auf einem Plan zeigen kann.

Die entsprechenden Dateien liegen im Download-Bereich zur Lektion.

- drei\_tische.rvt
- drei\_tische.pdf

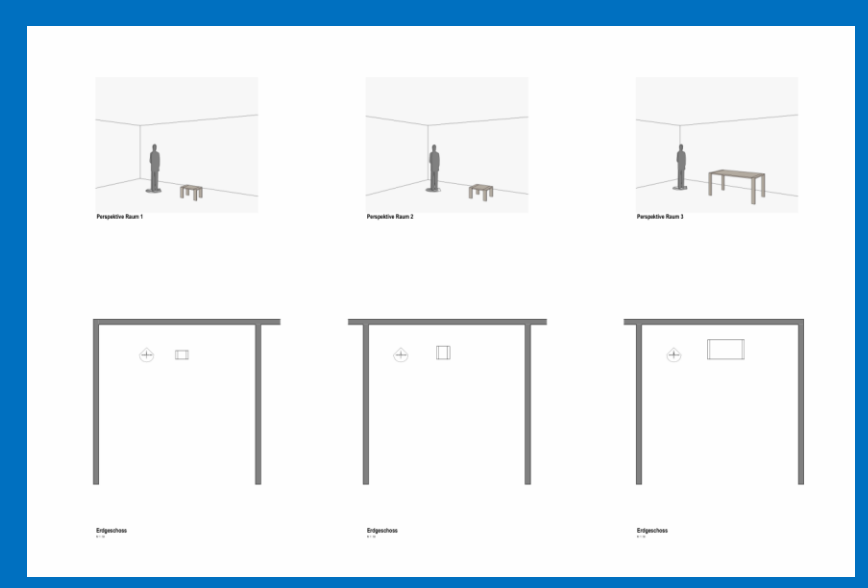

Ende.

https://www.archland.uni-hannover.de/thome